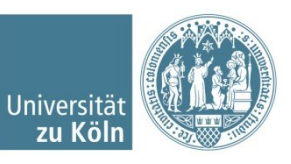

# **Preparation of a comprehensive palynological norwegian dataset for digital re-analysis and publication as Open Data**

**Christian Willmes, Nikolai Kirch, Espen Uleberg, Mieko Matsumoto, Helge Høeg**

Geographisches Institut | Universität zu Köln | Dr. Christian Willmes - [c.willmes@uni-koeln.de](mailto:c.willmes@uni-koeln.de) | 23.04.2019

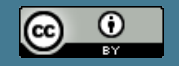

### **Contents**

- The Norwegian Pollen Dataset
- Data management practice in palynology
- Technical Workflow
- Preparation for Dataset Publication
- Re-analysis and further work

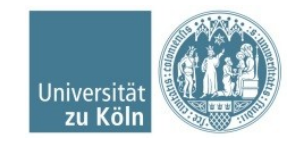

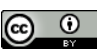

## **The Norwegian Pollen Dataset in Numbers**

- # Tilia files: **1039**
- # Analysed Cores: **357**
- # Core Locations: **231**
- # Cores with Age Model: **214**

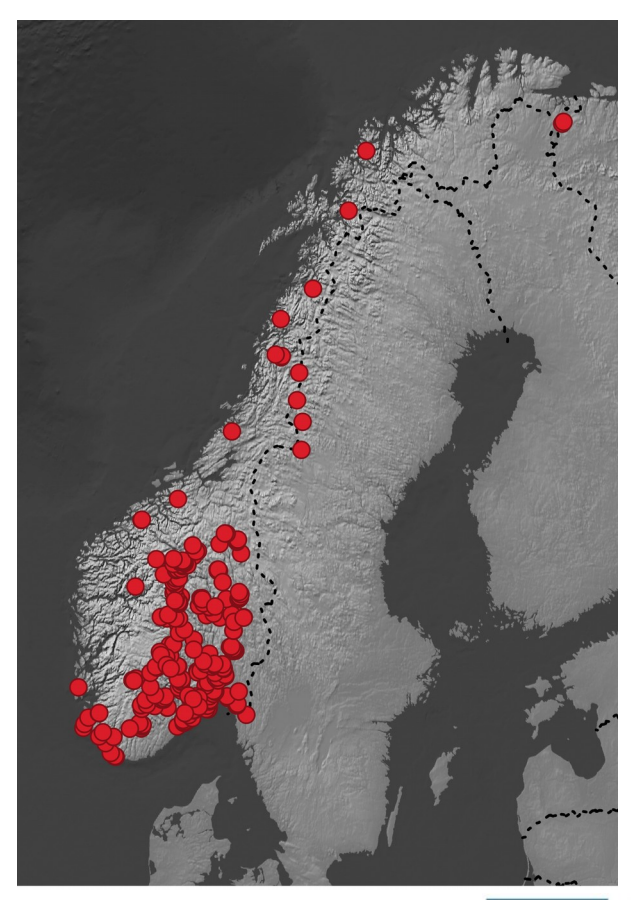

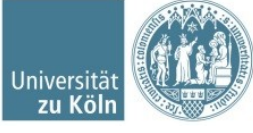

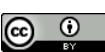

## **Have a look at last years CAA presentation**

 Willmes, C., Uleberg, E., Matsumoto, M., Høeg, H. (2018): **Relating Norwegian palynological records and archaeological datasets.** CAA Conference 2018 Tübingen.

[https://crc806db.uni-koeln.de/dataset/show/rel](https://crc806db.uni-koeln.de/dataset/show/relating-norwegian-palynological-records-and-archaeological-datasets1523871710) [ating-norwegian-palynological-records-and-arc](https://crc806db.uni-koeln.de/dataset/show/relating-norwegian-palynological-records-and-archaeological-datasets1523871710) [haeological-datasets1523871710](https://crc806db.uni-koeln.de/dataset/show/relating-norwegian-palynological-records-and-archaeological-datasets1523871710)

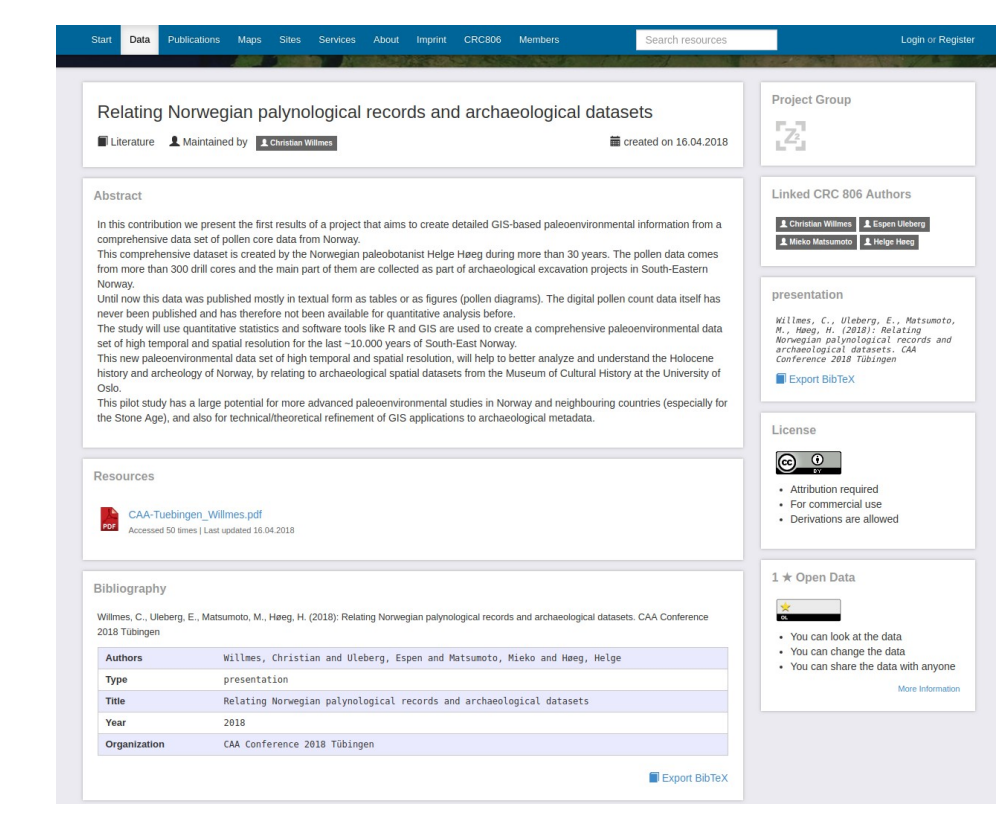

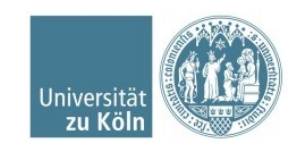

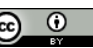

# **Data management practice in palynology?**

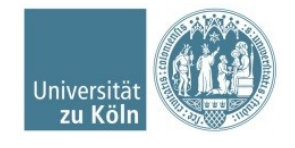

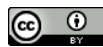

### **Is there a , Standard' for storing Palynology data?**

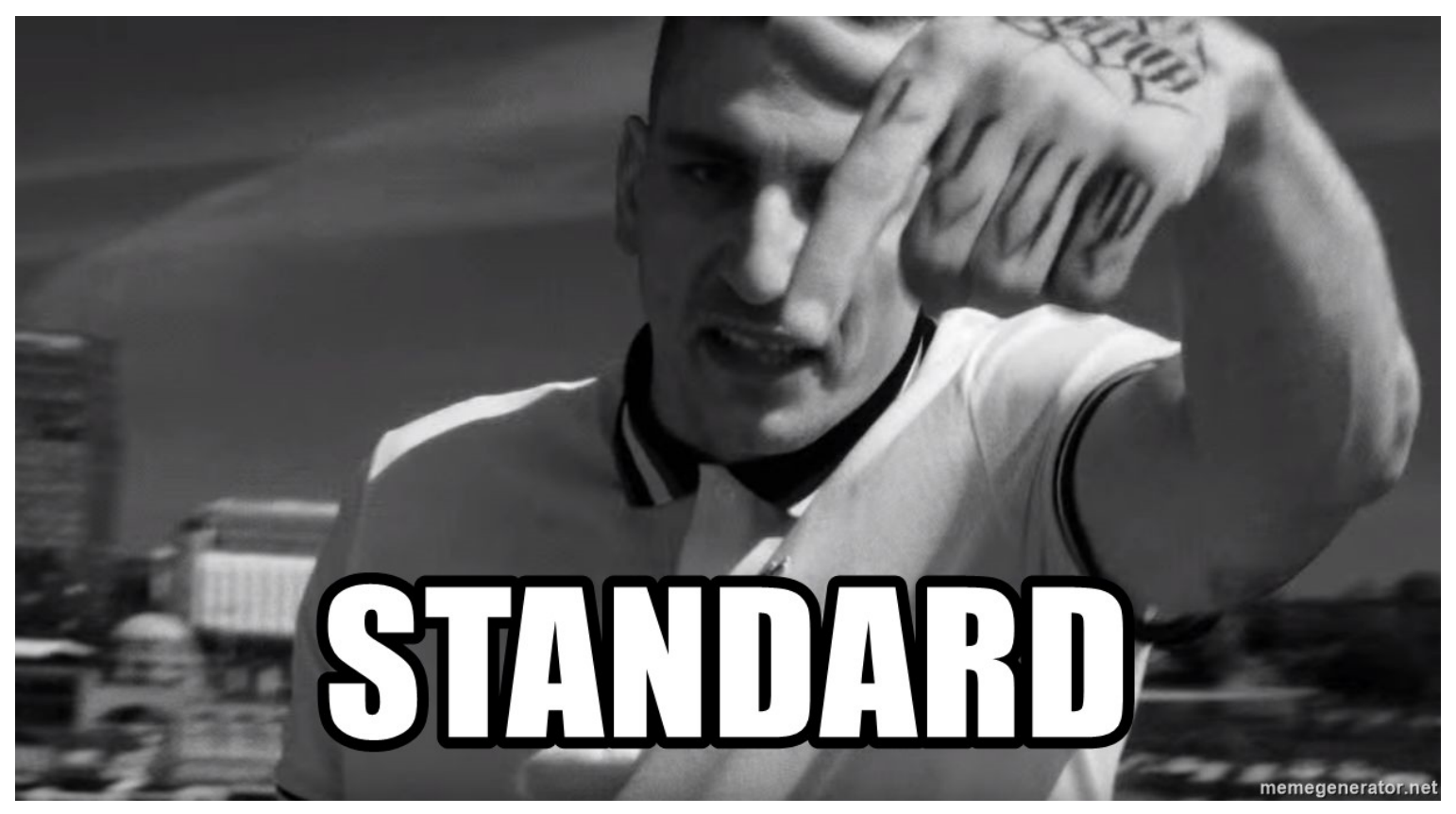

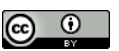

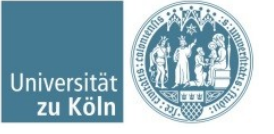

### **Why Standard!?**

HOW STANDARDS PROLIFERATE:<br>(SEE: A/C CHARGERS, CHARACTER ENCODINGS, INSTANT MESSAGING, ETC.)

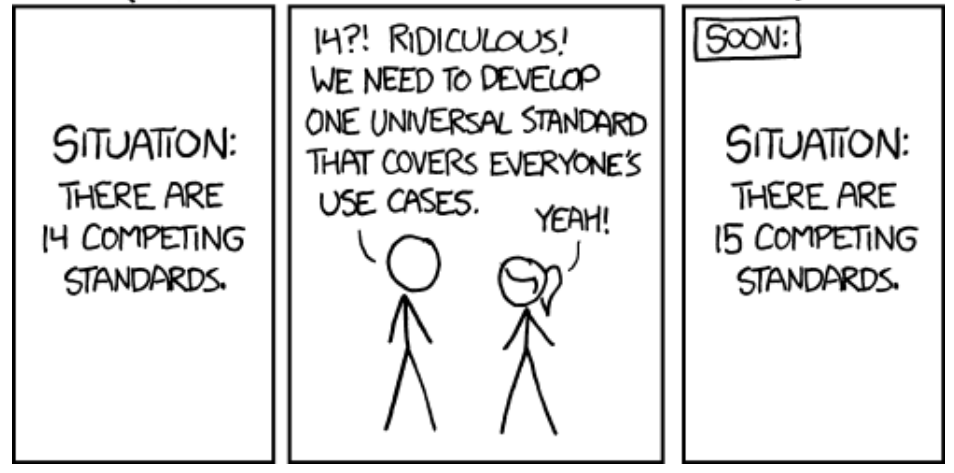

https://xkcd.com/927/

### PUBLIC SERVICE ANNOUNCEMENT?

OUR DIFFERENT WAYS OF WRITING DATES AS NUMBERS CAN LEAD TO ONLINE CONFUSION. THAT'S WHY IN 1988 ISO SET A GLOBAL STANDARD NUMERIC DATE FORMAT.

THIS IS THE CORRECT WAY TO WRITE NUMERIC DATES:

2013-02-27

THE FOLLOWING FORMATS ARE THEREFORE DISCOURAGED:

02/27/2013 02/27/13 27/02/2013 27/02/13 20130227 2013.02.27 27.02.13 27-02-13 27.2.13 2013. II. 27.  $\frac{27}{2}$ -13 2013.158904109 MMXIII-II-XXVII MMXIII celxy 1330300800  $((3+3)\times(111+1)-1)\times 3/3-1/3^3$  2013 10/11011/1101 02/27/20/13 61237

### [https://xkcd.com/1179/](https://www.youtube.com/watch?v=Sou-nPU6VK4)

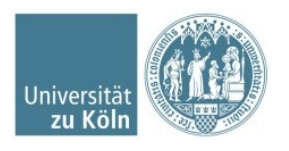

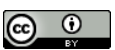

**Let's have a look at some pollen databases and repositories**

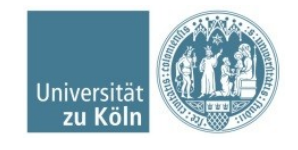

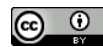

### **European Pollen Database**

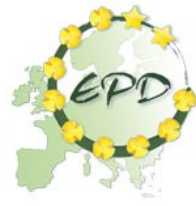

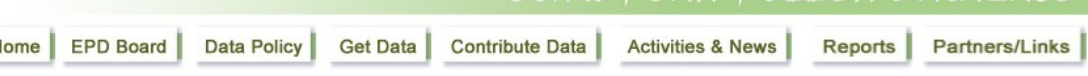

The European Pollen Database (EPD) aims at storing and developing a relational database containing data and metadata of fossil and modern pollen records from natural archives (e.g. lacustrine sediments, peat bogs, marine sediments) collected on or near the Eurasian continent. The goal of the EPD is to develop an open platform to foster the scientific study of long-term palaeoecological records to address various themes such as biogeography, vegetation history, ecosystem conservation. In addition, the EPD community strives at making the knowledge gained to the wider public (schools, non-scientific public).

The EPD is a non-profit structure that is made available free of charge to the scientific community and is managed on a volunteer basis by the EPD Board to provide scientific quidance and oversight for the database. The activities are mainly carried by open working groups, which play a significant role in developing and in sharing work to maintain the database. Should you be interested in taking part in this process, feel free to contact the working-groups coordinator.

Prior to using the database, you are urged to carefully read the Data Policy of the EPD.

The EPD is managed by the IMBE laboratory (Mediterranean Institute of marine and terrestrial Biodiversity and Ecology) and the Pytheas Institute (Earth Sciences and Astronomy Observatory) in Aix-en-Provence, France. The EPD has been financially supported by the Aix-Marseille University since 2007.

> home · EPD Board · Data Policy · Get Data · Contribute Data · Activity & News · Reports · Partners/Links Copyright © 2007-2019 The European Pollen Database, funded by Aix-Marseille University, Pytheas Institute, and IMBE

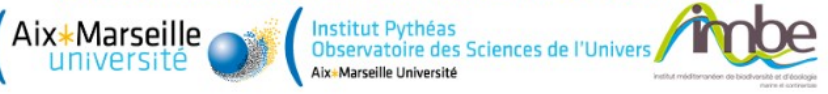

### http://www.europeanpollendatabase.net

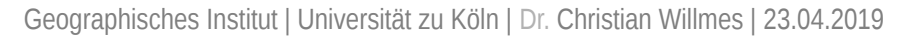

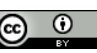

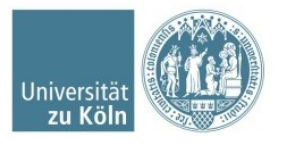

### **European Pollen Database**

From the EPD Manual….

History: "The need for a European pollen database was discussed during the closing session of the International Geological Correlation Programme (IGCP) 158B project in **Krakow**, Poland, in June 1988." (EPD Manual, p. 1)

A hint on existing data models: "*Tilia* is able to read files that are in any of the following formats: Brown, Cambridge (POLLDAT<sub>A</sub> output), Marseille, Minnesota, Wisconsin, and WK1 or WKS." (EPD Manual, p.9)

The EPD is based on a complex Entity Relationship Model (more about this later).

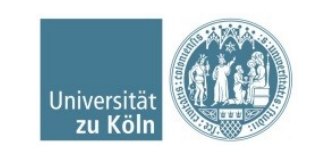

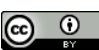

### **Neotoma Paleoecology DB**

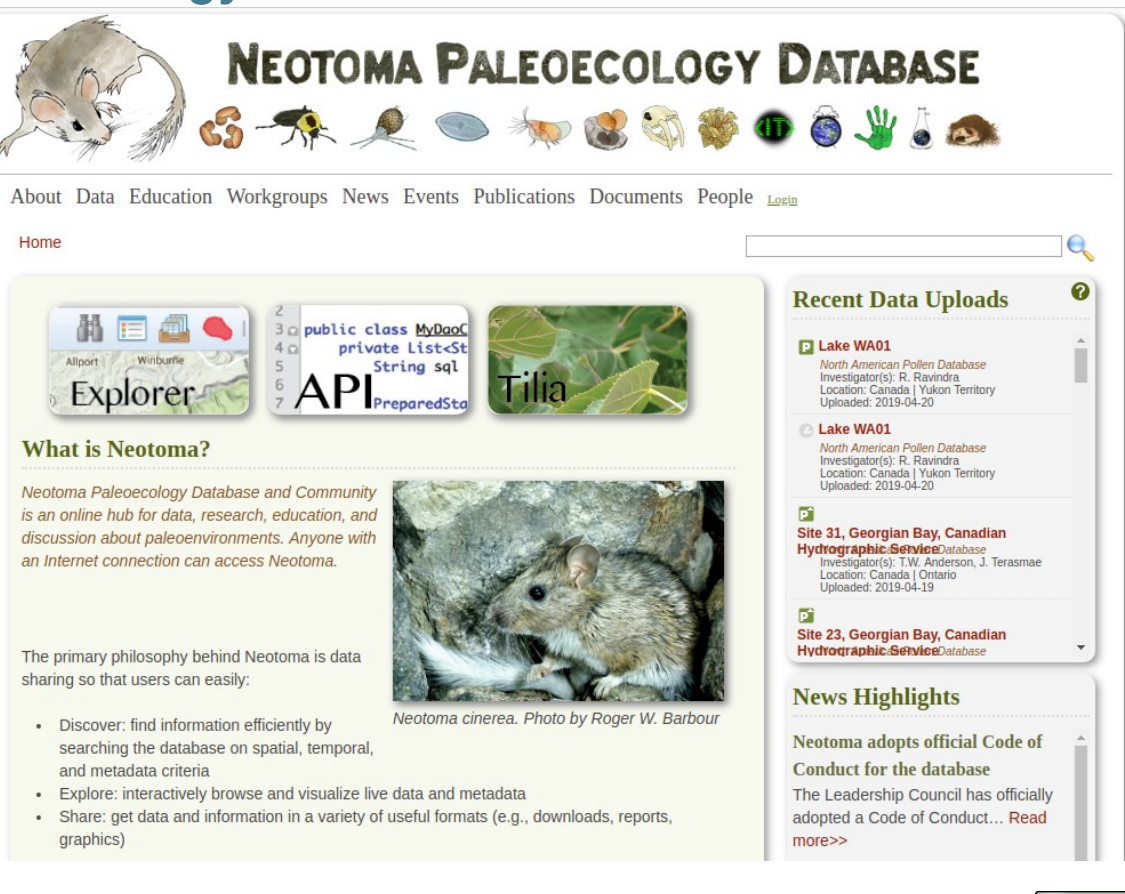

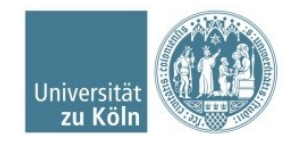

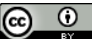

### **Neotoma DB**

#### NEOTOMA: ENTITY RELATIONSHIP DIAGRAM

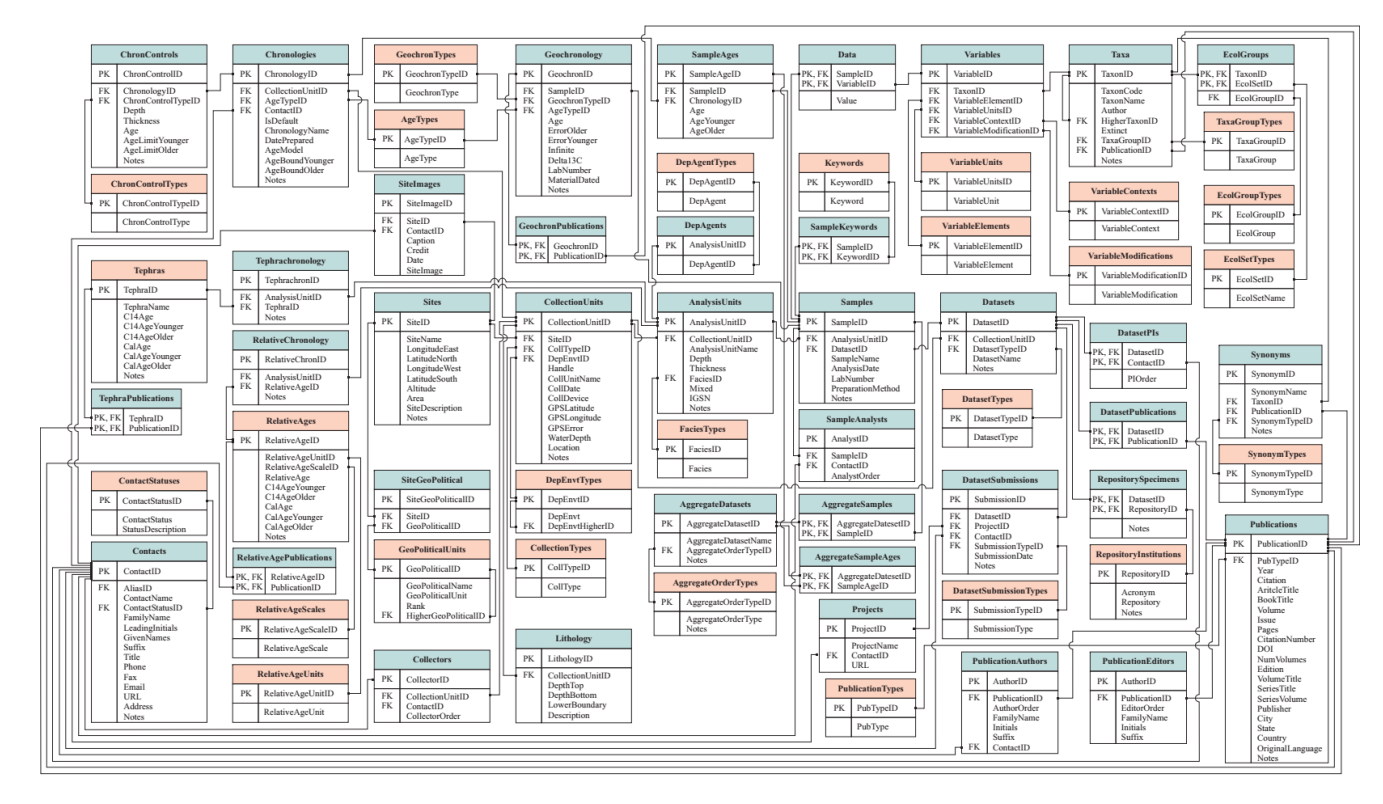

#### **Source:** E. Grimm: Neotoma Database Structure. www.neotomadb.org

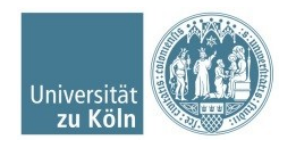

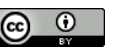

### **Pangaea**

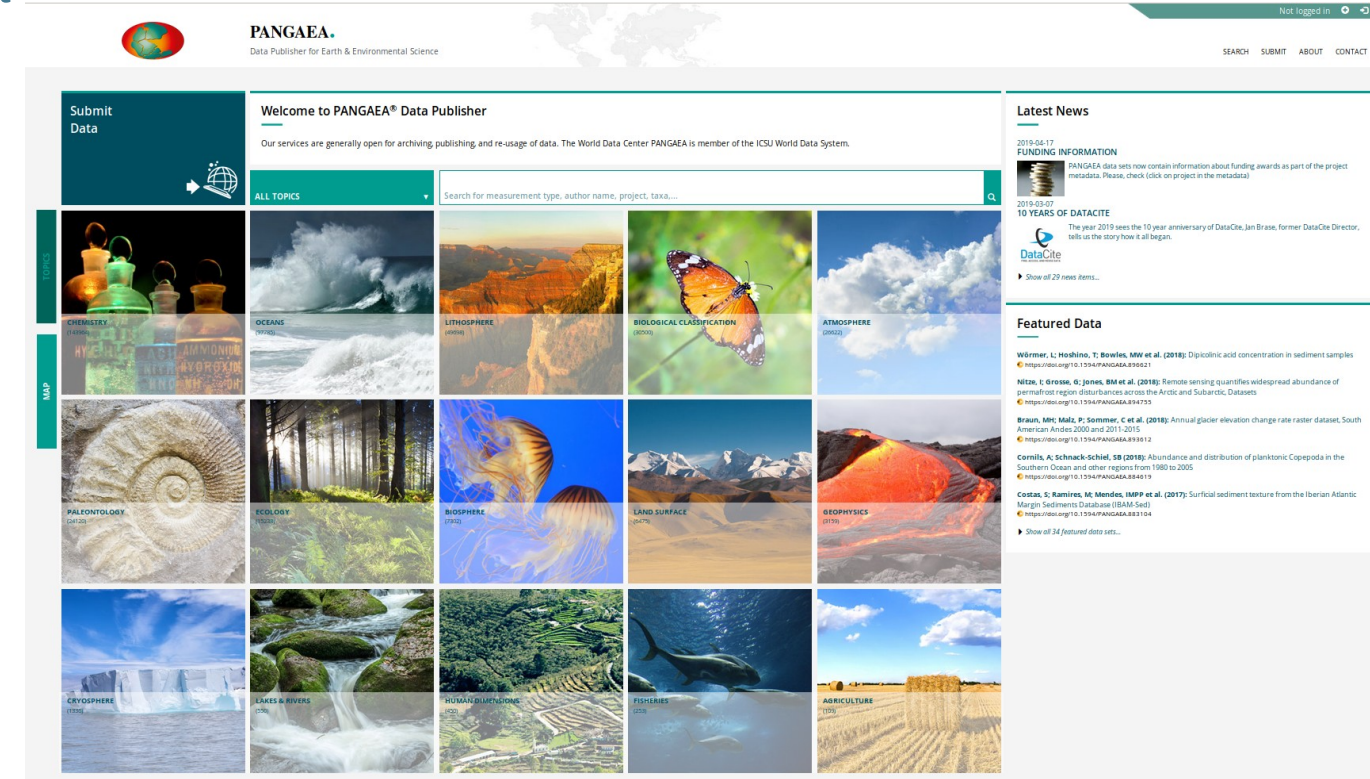

### https://pangaea.de/

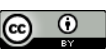

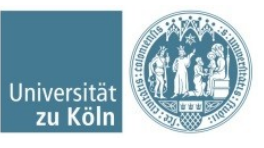

## **Pangaea data submission guidelines**

PANGAEA is an archive for any kind of data from earth system research and thus has no special format requirements for submissions. Data might be submitted in the authors format and will be converted to the final import and publication format by the PANGAEA editors. The data provider is kindly requested to keep the following points in mind to minimize the preparatory work prior to upload.

- For samples taken or measurements made somewhere on earth, the provision of position(s) is mandatory (latitude/longitude in decimal degree is preferred).
- If data are supplementary to a publication, the (preliminary) citation with journal title and abstract must be dded.
- If data are related to a project (where PANGAEA is the designated archive) add the project acronym as label.
- Date/Time must be provided in ISO-format (e.g. 1954-04-07T13:34:11).
- Parameters are always accompanied by a unit.
- Abbreviations should be explained.
- Extended documentations may be added as plain text or pdf-file.
- Submit data tables as excel or tab-delimited text files; specific formats (e.g. shape, netCDF, segy ...) may be added in zip-archive.

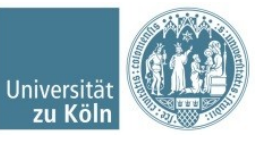

## **Pangaea data submission guidelines**

### Additional recommendations:

- Preferred format for data tables is TAB-delimited TEXT-files (ASCII), submitted as ZIP-archive, or excelformat.
- Several tables with different format should be provided on different sheets.
- Parameter name with unit must appear in the header line (or PANGAEA parameter ID).
- Use proper event/site/sample labels, e.g. as defined during an expedition (if appropriate).
- Provide references by its DOI or (even better) as pdf; documentations should also be provided as pdf (documents will be stored in ePIC and linked via a handle).
- Numeric parameter columns must contain numbers only; exception see quality flags.
- Text parameter columns can be filled to a maximum of 255 characters per field.
- If the result of a scientific analysis is zero, the corresponding field in the data table must be filled with 0 (and not left empty).
- Fields without data should be left empty (and NOT filled with '-', 'n/a', -9999 or '\*' etc).
- Remove empty lines and columns; those will not be imported.
- Avoid abbreviations.
- Avoid redundant information.
- **Use standards as far as available**
- Care for proper geocodes
- Use the decimal point.
- Use the English language

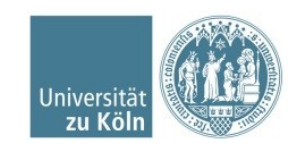

### **NOAA WDC Paleo**

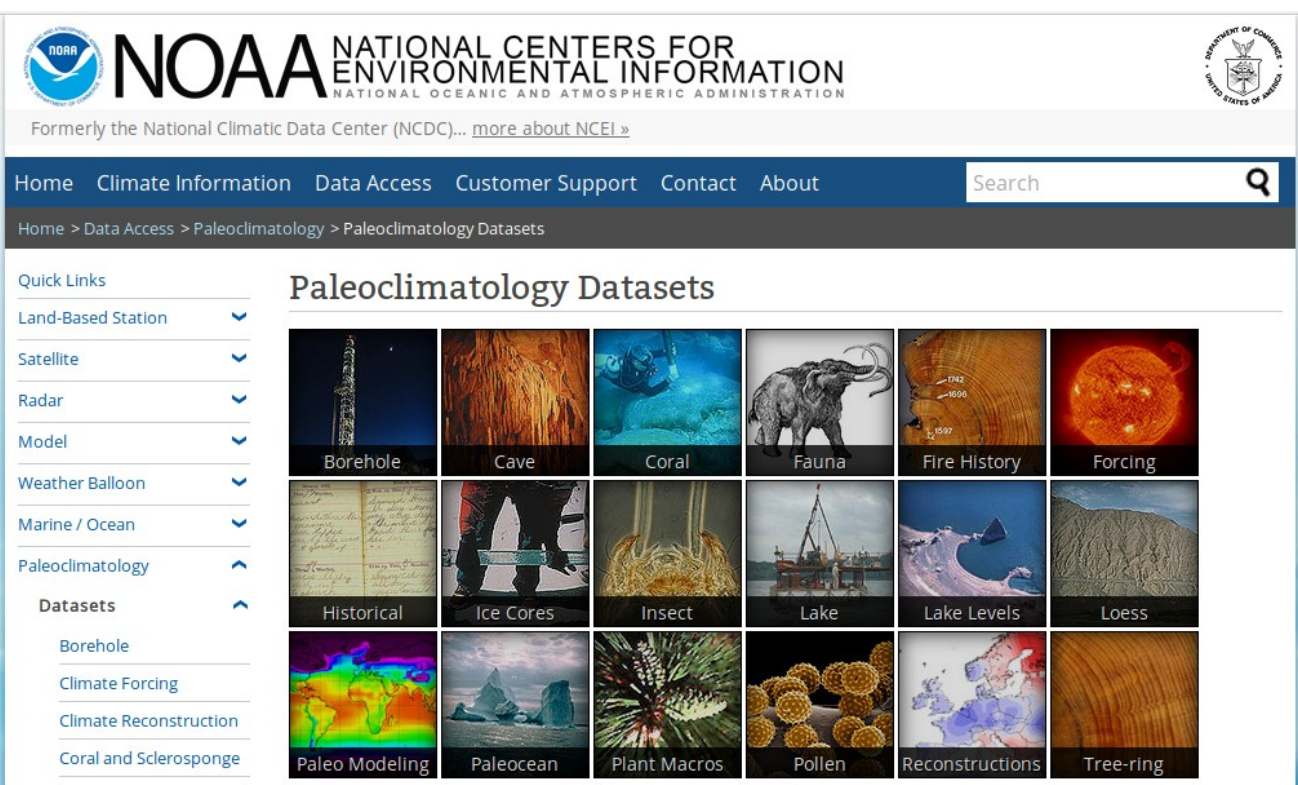

### https://www.ncdc.noaa.gov/data-access/paleoclimatology-data/datasets

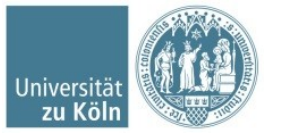

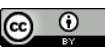

## **NOAA Paleoclimatology**

- No specific instructions for pollen data
- Tree species codes
- https://www1.ncdc.noaa.gov/ pub/data/paleo/templates/tree -species-code.txt
- Stems from "Tree Ring" Data

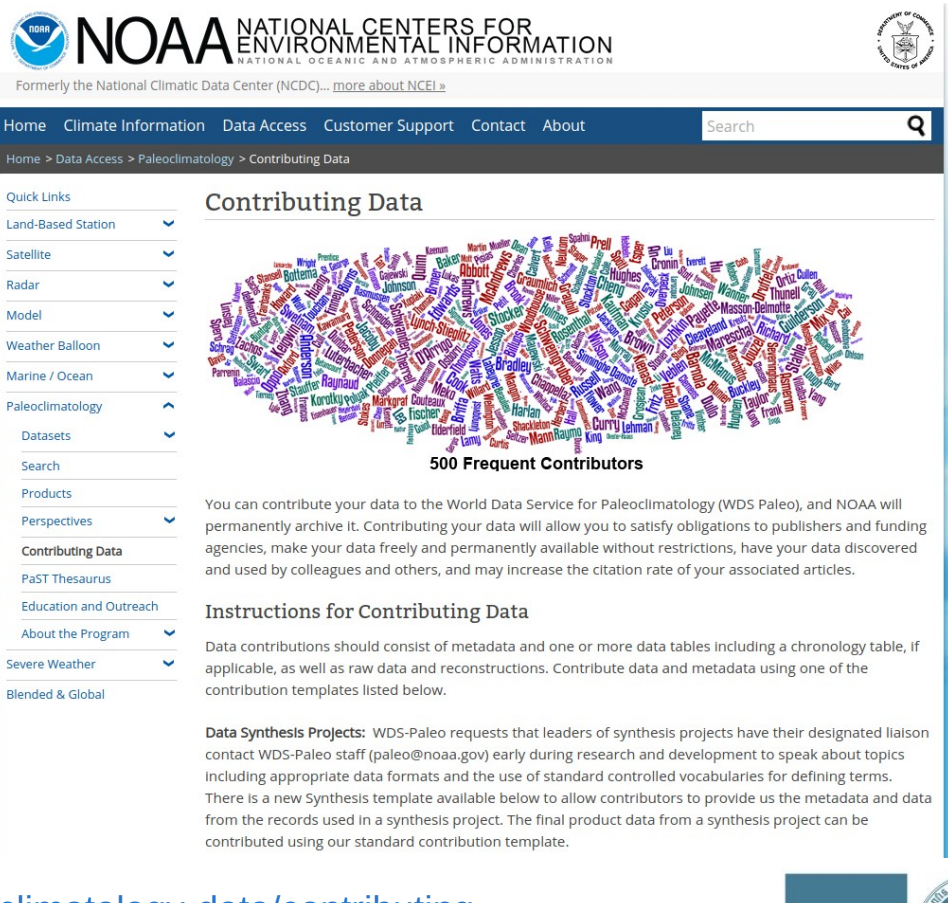

### [https://www.ncdc.noaa.gov/data-access/paleoclimatology-data/contributing](https://www.ncdc.noaa.gov/data-access/paleoclimatology-data/datasets)

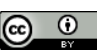

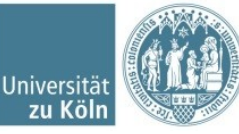

### **It all comes down to a software called Tilia**

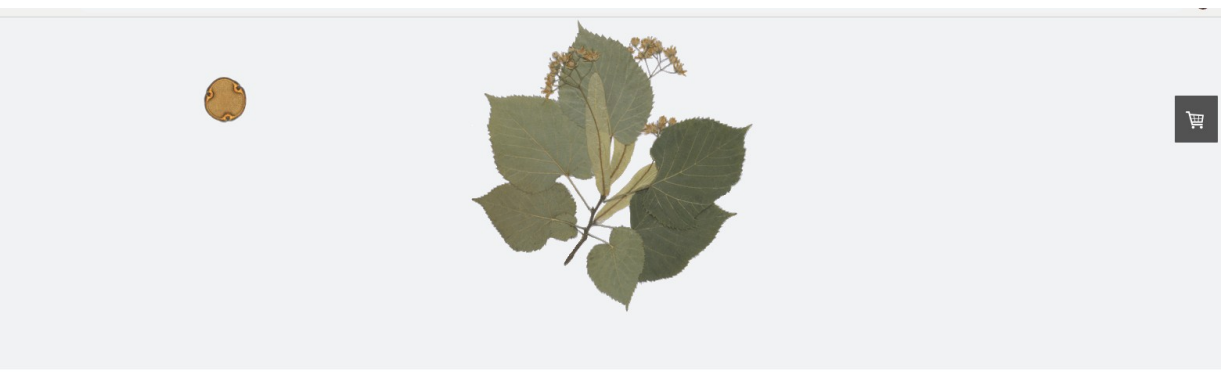

HOME STORE DOWNLOAD CONTACT FAO MAILING LIST HELP

### TiliaIT

### https://www.tiliait.com/

#### Tilia

Tilia is software designed for managing and graphing paleontological data and metadata, especially stratigraphic data. The program is especially suitable for graphing microfossil data such as pollen, ostracodes, and diatoms, although it may be used for graphing virtually any kind of stratigraphic data.

> Tilia runs on the Microsoft<sup>®</sup> Windows® platform, version XP or later, either 32-bit or

#### Features

- · Spreadsheet for entering data, samples and variables (e.g. pollen taxa, loss-on-ignition, geochemical variables, charcoal).
- . Download data directly from the Neotoma Paleoecology Database.
- Automated calculation of sums for calculation of percentages.
- CONISS cluster analysis, both stratigraphically constrained and the company's company's company's

#### **Versions**

All versions except the Free version have a Product Key, which unlocks functionality not available in the Free version.

- · Free. Includes spreadsheet, all spreadsheet calculations, all metadata forms, and all functionality with the Neotoma Paleoecology Database. Does not include graphics.
- Professional. Includes all functionality, including graphics. License to an the attention to a second production of the a-

⊙

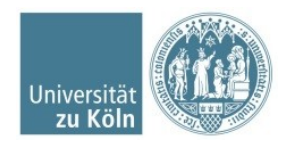

### **Tilia**

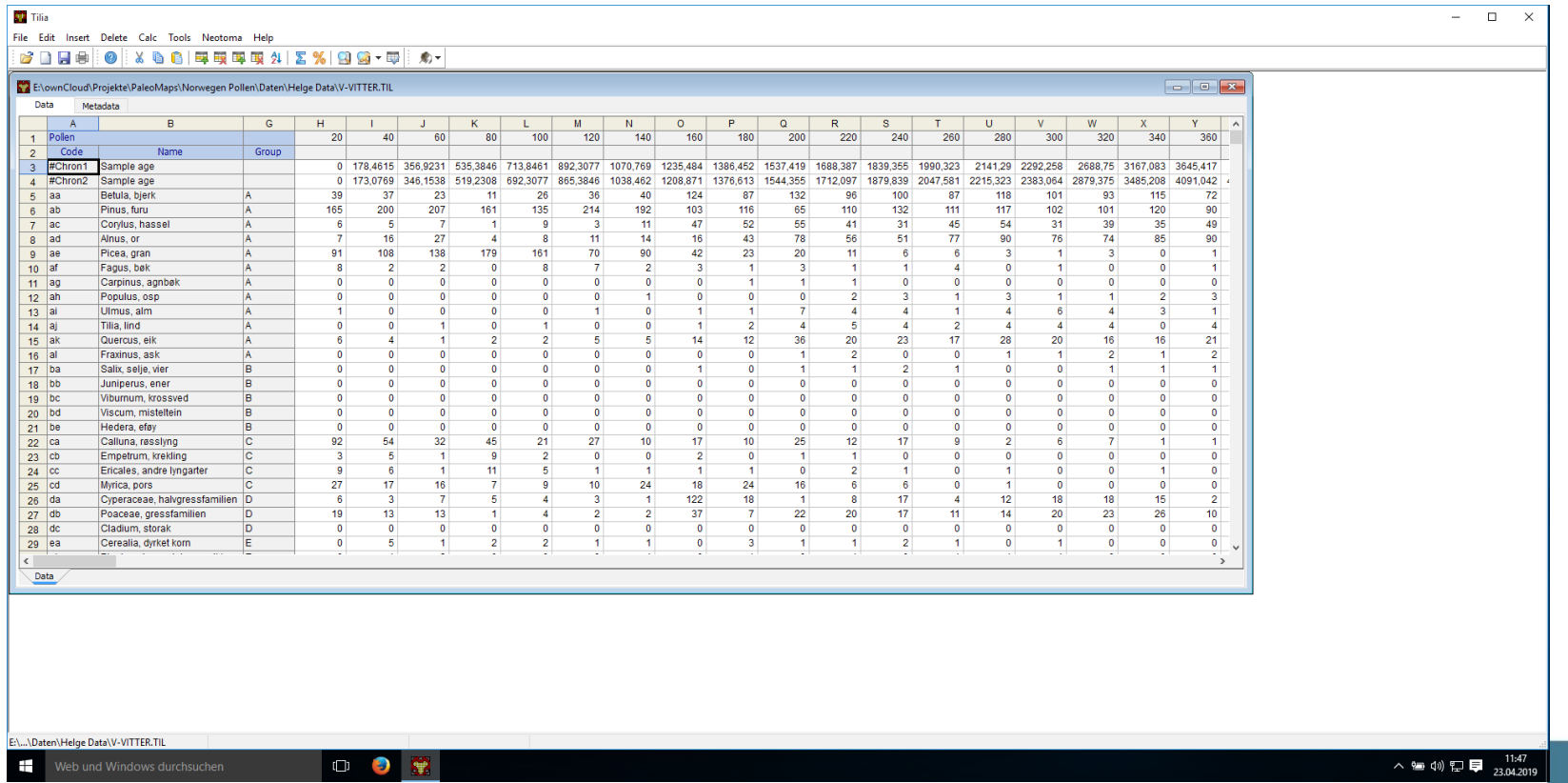

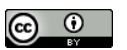

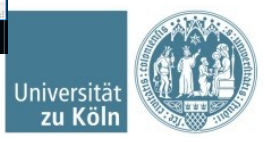

## **Asking Dr. Eric Grimm himself**

Q: I am desperately searching for a list (or better a table) of plant taxonomy for my pollen data.

Is there any kind of schema contributors use for their data at NeotomaDB?

A: [...] Neotoma has a **preferred taxonomy for pollen taxa** based on modern taxonomic concepts. The easiest way to access it is through the Tilia software www.tiliait.com. After entering your taxa names in the spreadsheet, you validate against the Neotoma Taxa table with the menu entries Neotoma > Variables > Validate Spreadsheet Taxa. Synonymies will be suggested. Any names that don't match will be listed, and you can search for alternatives with wildcard searches – misspellings are very common. You can actually do this with the free version of [Tilia, or if you're a s](https://www.tiliait.com/)tudent you can apply for a free student license for full capability.

(... to be continued on next slide ->)

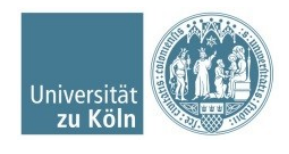

## **Asking Dr. Eric Grimm himself**

[...] Otherwise, you can access the entire Taxa list here: https://tilia.neotomadb.org/retrieve/doc2/.

A big list of services will be listed. Click on GetTaxaByTaxaGroupID. In the page that appears enter VPL for the TAXAGROUPID (VPL = vascular plants). A table with all the vascular plant taxa will appear. You can copy and paste this to Excel.

### Tada! This seems to be the current **defacto standard**.

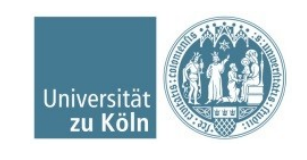

### **The Neotoma Taxa Table**

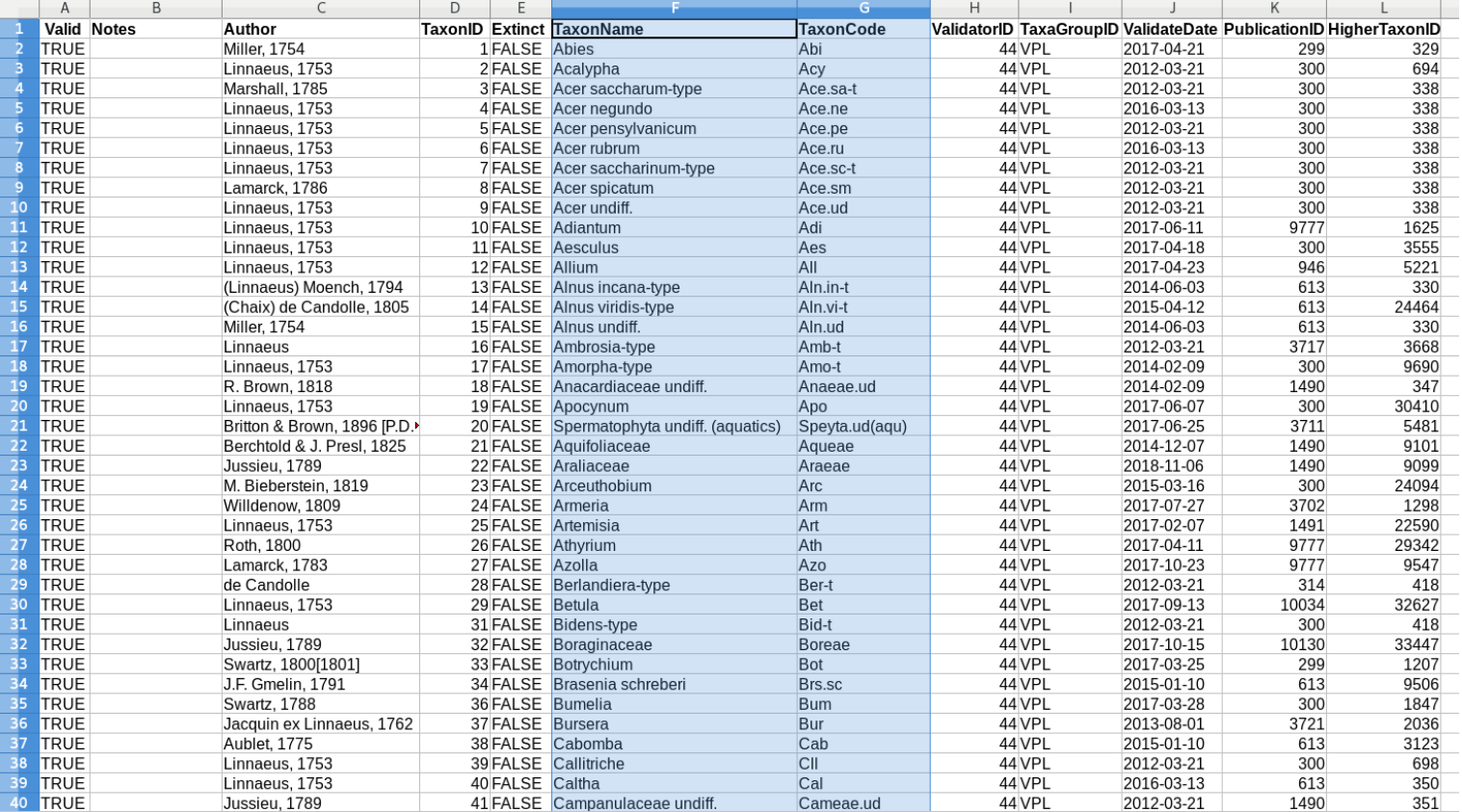

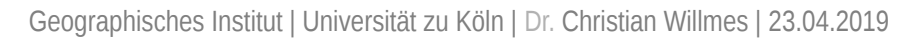

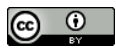

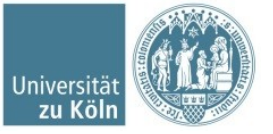

### **Preparation of the Dataset for publication in a data journal**

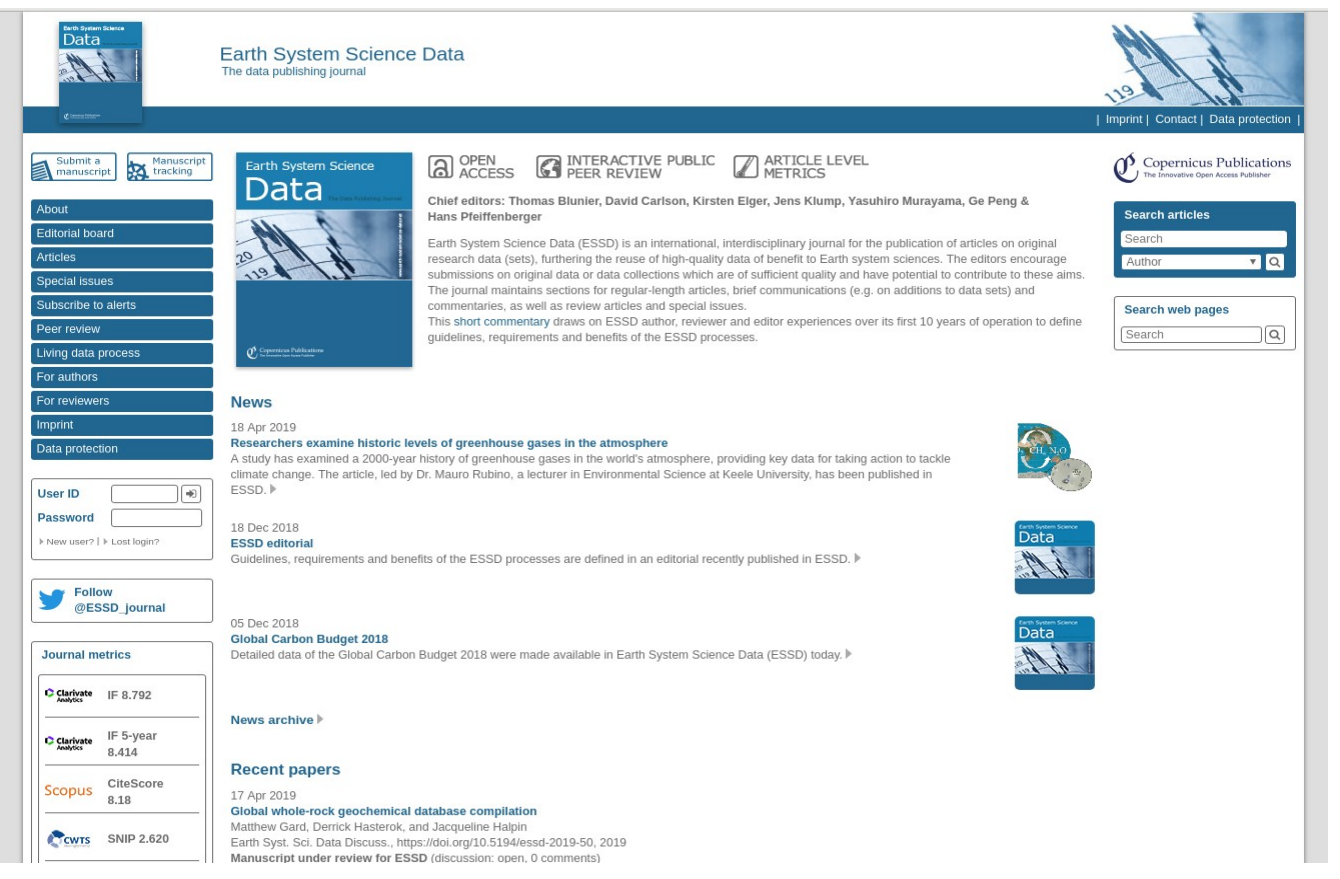

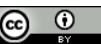

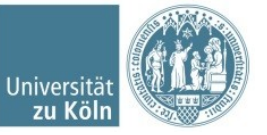

## **Preparation of the Dataset for publication in a data journal**

#### **First steps**

Before the submission of your manuscript to the Editorial Support for peer review, you are kindly requested to do the following:

- to submit the data set(s) referenced in the manuscript to a repository that meets the preconditioned repository criteria,
- to read the general terms and the article processing charges for this journal:
- to read the licence and copyright:
- to read the manuscript preparation for this journal:
- to agree and comply with the general obligations for authors:
- to register the manuscript in order to receive a link to upload the manuscript files into the Copernicus Office Editor. The registration also defines the manuscript subject areas and index terms as the basis for the editor assignment.

#### **File submission for review process**

After the manuscript registration, you are kindly asked to upload those files which are necessary for the peer-review process. The following files are required:

- the abstract as plain text to be pasted into the upload form where requested:
- . the complete manuscript (title, authors, affiliations, abstract, text, tables, figures) as a \*,pdf file, Data sets, model code, video supplements, or other assets to your manuscript should be submitted to a reliable repository receiving a DOI, cited in your manuscript, and included in your reference list. Reviewers can then access these relevant sources.

#### Other possible review files include the following:

- If you have supplementary material to your manuscript which does not meet the above-mentioned criteria to be hosted by a reliable repository, you can submit your supplement as a \*.zip archive or single \*.pdf file. The overall file size of such a supplement is limited to 50 MB. Larger supplements have to be submitted to a reliable data repository in any case receiving a DOI, cited in your manuscript, and included in your reference list.
- . The author's response (also final author comment in the public discussion) in case of "minor" or "major" revisions must be submitted as one separate \*.pdf file (indicating page and line numbers), structured in a clear and easy-to-follow sequence: (1) comments from referees/public, (2) author's response, and (3) author's changes in manuscript. Regarding author's changes, a marked-up manuscript version (track changes in Word, latexdiff in LaTeX) converted into \*.pdf and combined with the author's response should be provided.
- Former manuscript versions in case the present submission is an update of an already published paper must be indicated. Please prepare a marked-up manuscript version (track changes in Word, latexdiff in LaTeX) showing the differences between the former and present version, converted into \*.pdf and uploaded as a supplement.

### https://www.earth-system-science-data.net/for\_authors/submit\_your\_manuscript.html

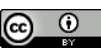

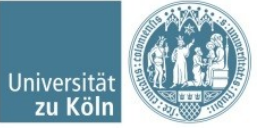

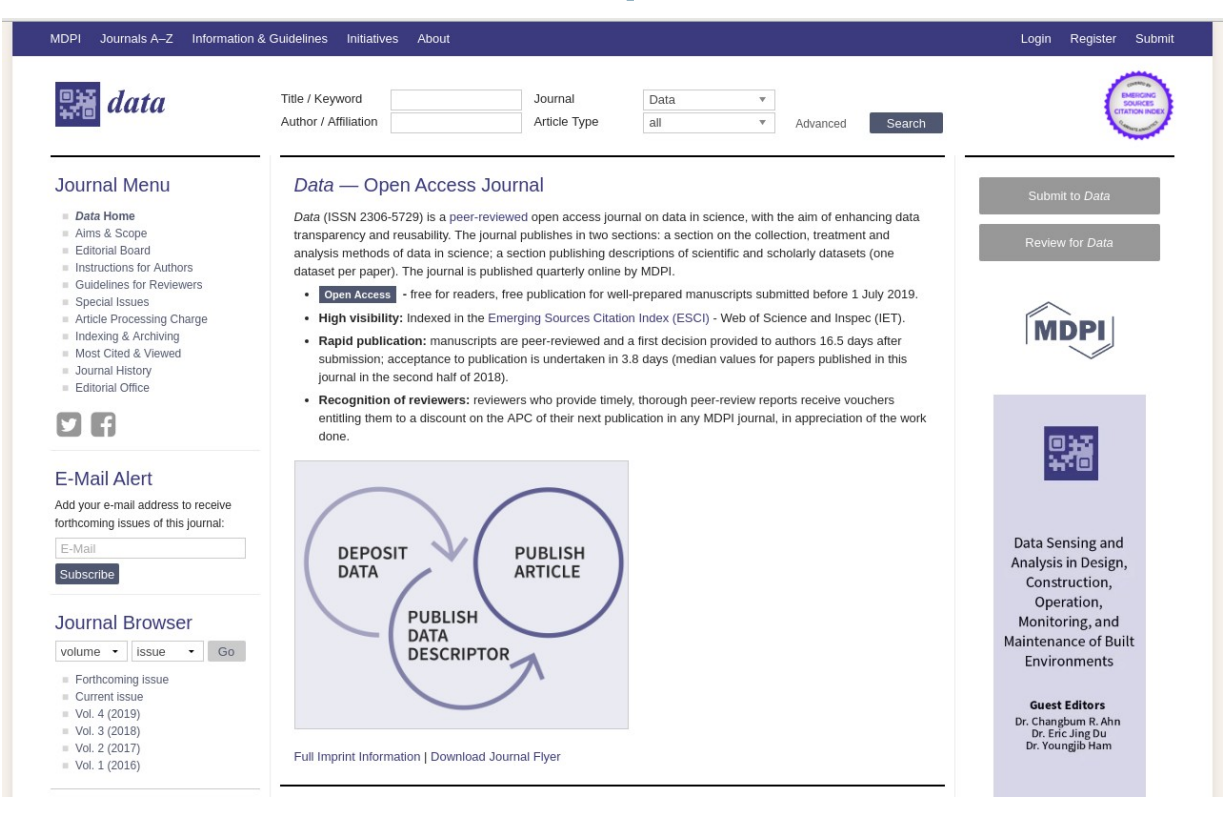

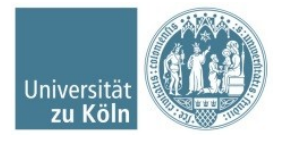

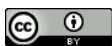

For a Data Descriptor, the following additional information is required (see the template).

- Dataset: DOI number or link to the deposited dataset in cases where the dataset held at a third party repository. If the dataset is submitted and will be published as a supplement, this field will be filled by the editors of the journal. In this case, the data should be uploaded at the time of submission.
- Dataset License: License under which the dataset is made available (CCO is recommended, but other licenses are permissible).

Data Descriptors comprise the following sections:

- Summary: A short summary of the dataset, methods, background information on why and how the dataset was collected, short description of funded or unfunded research projects that are or will eventually be based on the dataset, and list of publications based on the dataset that were possibly already published. Optionally, authors may wish to describe potential benefits of publicly releasing and describing the dataset. In general, the Summary section is similar to an introduction section in a research article.
- Data Description: What data is contained? Which format? How can it be read and interpreted? For example, in tabular data give a full description of each column heading.
- Methods: Main methods applied to collect and treat, as well as to use and reuse the data. Notes on validation and curation techniques applied. Notes on data quality, noise, etc.
- Usage notes (optional): Further notes on the usage of the dataset that will help other researchers to access and further understand practical aspects of working with the data. If there are ethical or compelling commercial reasons that the data cannot be made available, either in part or in full, these should be described in as much detail as possible. You should make clear how the data can be accessed and if there are circumstances in which access would be denied (e.g. if complying with the request would compromise anonymity of human participants or if an embargo applies); we recommend full access wherever possible.

### https://www.mdpi.com/journal/data/instructions

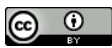

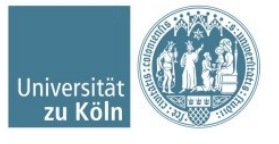

- A meta Table:
	- Filename
	- Sitename
	- Location (Lat, Lon)
	- Samples #
	- Depth (cm)
	- Age model (oldest sample, years BP)
	- If published  $\rightarrow$  reference and citation

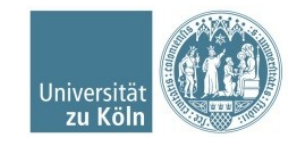

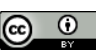

- Data files (for each core)
	- Depth
	- Sample Age
	- Taxon (according to Neotoma Taxon taxonomy)
	- Absolute count

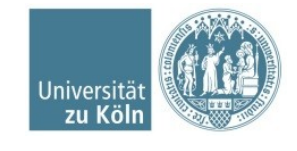

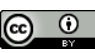

### **Table structure (example)**

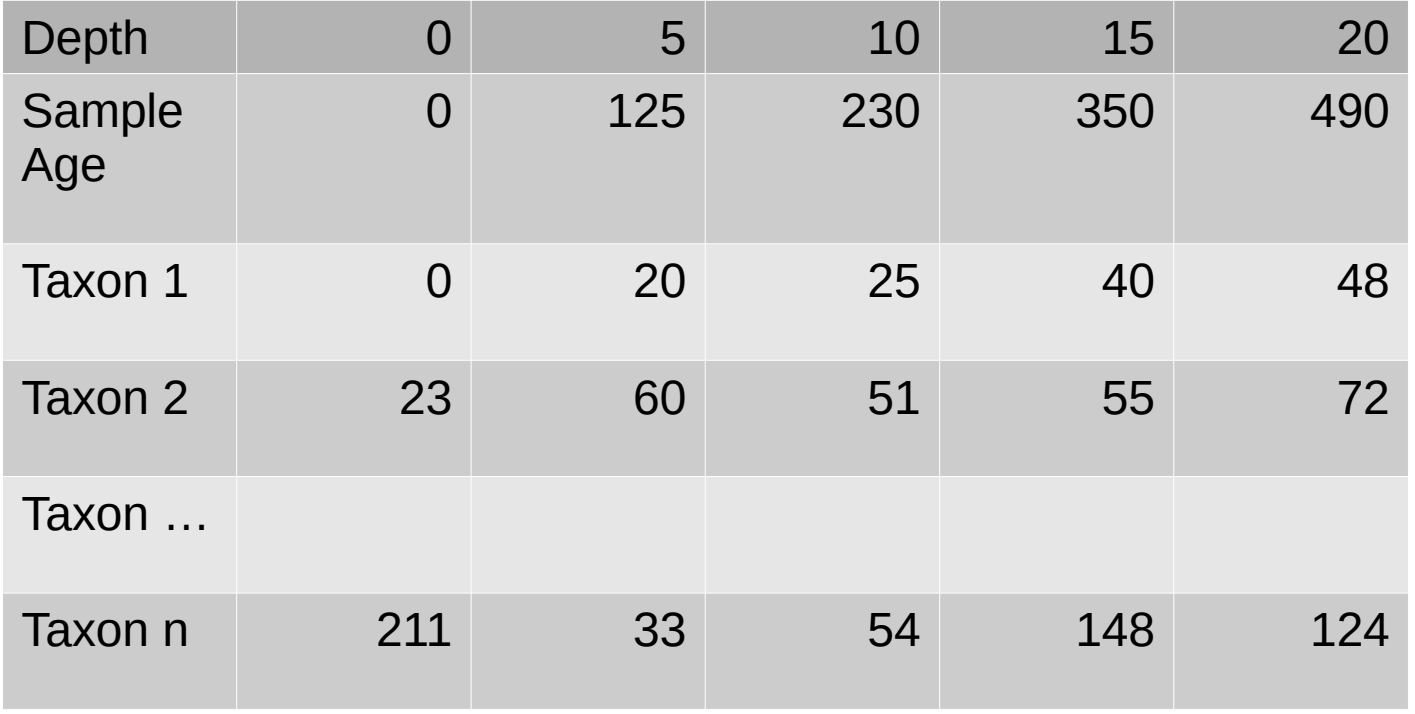

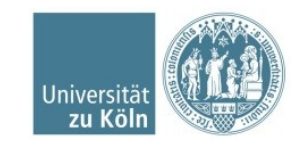

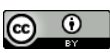

- File format of tables: UTF-8, .csv
- All files will be bundeled in a .zip Archive

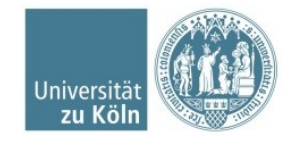

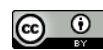

## **Re-analysis and preparation of GIS paleoenvironmental records**

• Function MAT takes a training dataset of biological data (species abundances) y and a single associated environmental variable x, and generates a model of closest analogues, or matches. (Cited from "Package rioja" R documentation).

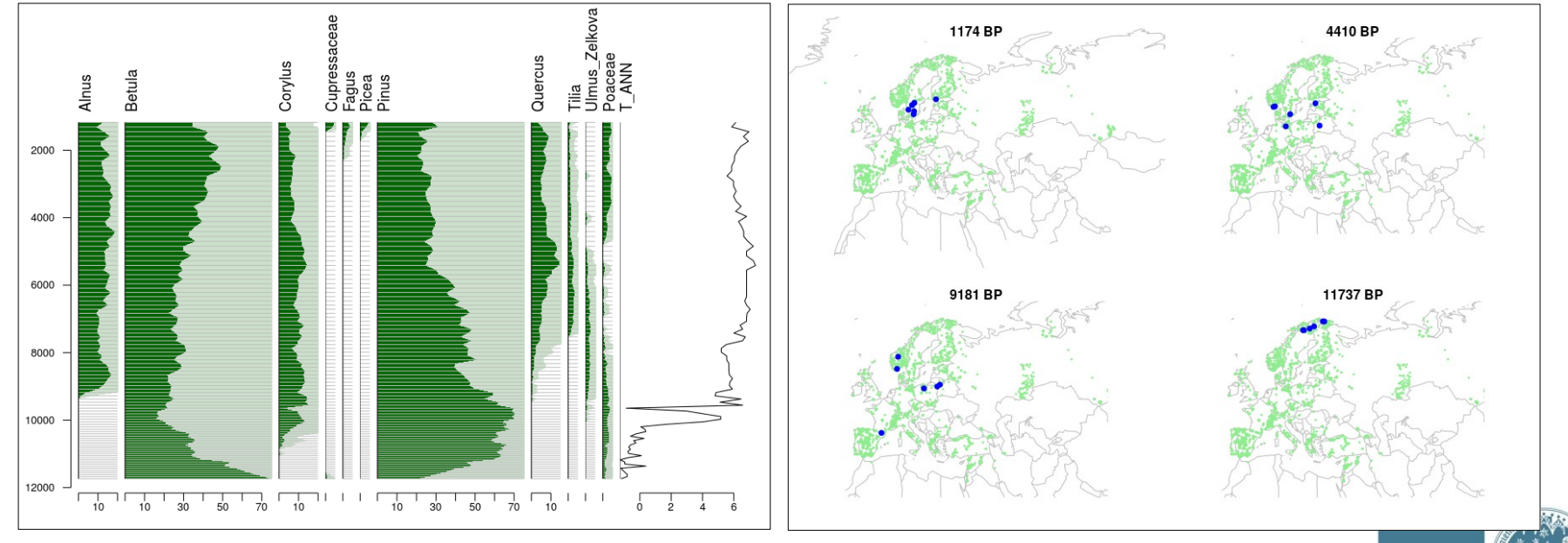

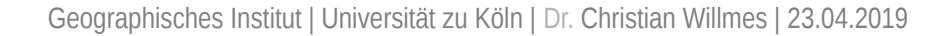

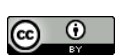

Universitä

## **Have a look at last years CAA presentation**

 Willmes, C., Uleberg, E., Matsumoto, M., Høeg, H. (2018): **Relating Norwegian palynological records and archaeological datasets.** CAA Conference 2018 Tübingen.

https://crc806db.uni-koeln.de/dataset/show/rel ating-norwegian-palynological-records-and-arc haeological-datasets1523871710

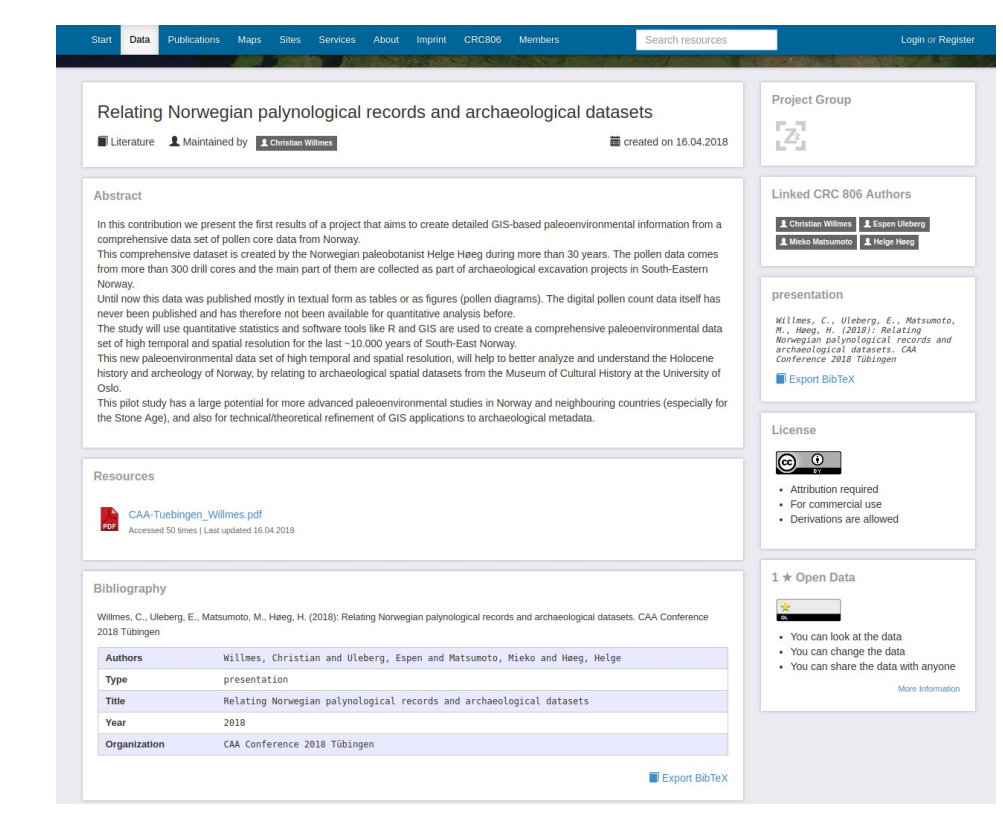

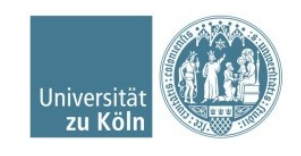

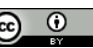

# Thank you!

Contact: Dr. Christian Willmes c.willmes@uni-koeln.de

Twitter: @cwillmes

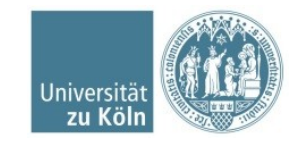

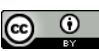